# (X)HTML – CSS

Yannick Prié UFR Informatique – Université Lyon 1

Master SIB M1 – 2008-2009

# Objectifs du cours

### Présenter des documents XML dans un navigateur web

- Historique rapide de HTML
- XHTML strict
- CSS

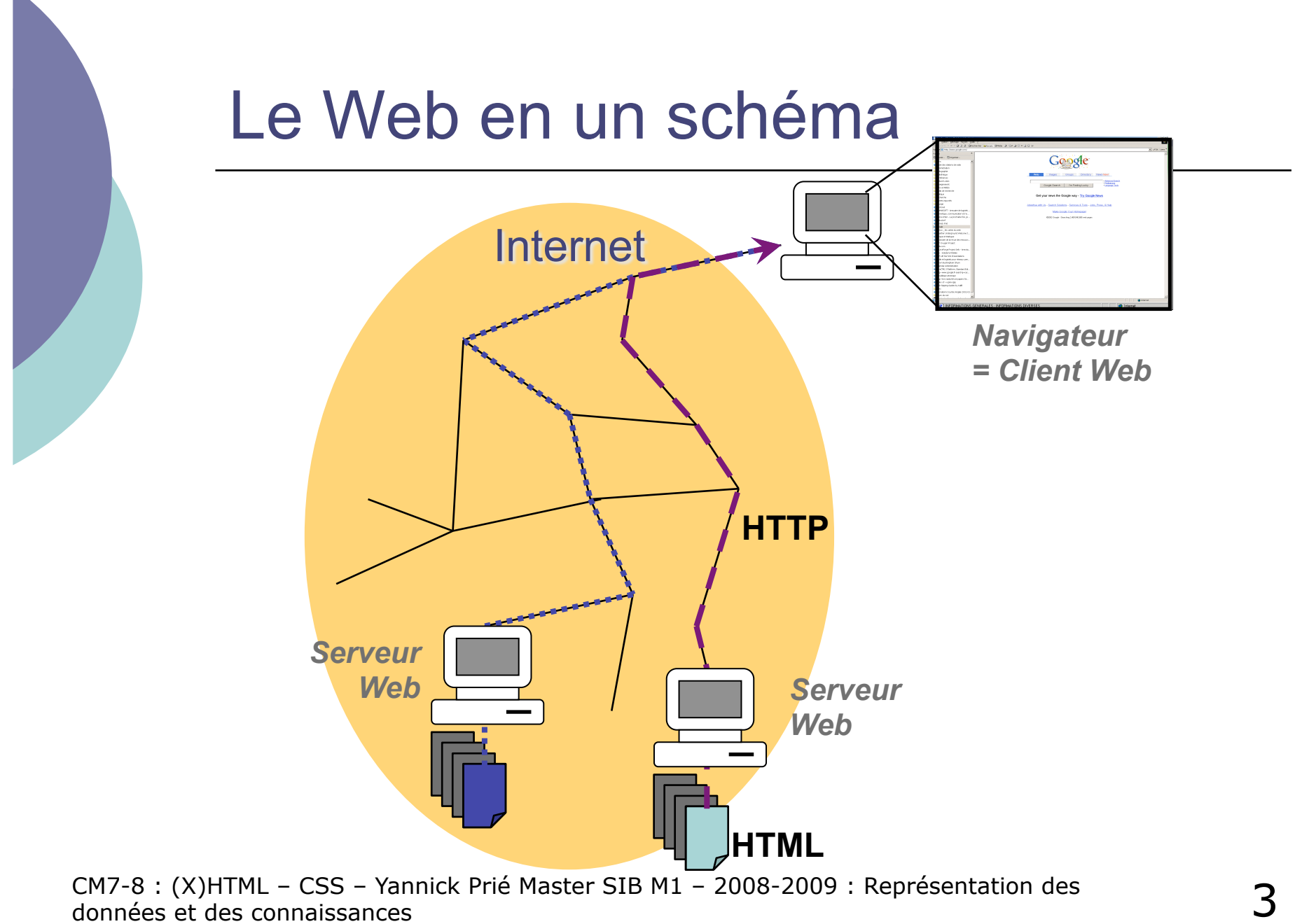

# **HTML**

- DTD de SGML
- Ensemble d'éléments et d'attributs permettant de définir des documents hypertextes
	- structure, liens, images, tableaux, formulaires...
- Quatre versions
	- HTML 1.0  $\rightarrow$  HTML 4.01
- Problèmes principaux
	- Mélange structure physique et logique
		- Ex. : un élément pour mettre en gras
	- Syntaxe peu stricte
		- Ex : pas forcément obligatoire de fermer un élément
- Tout cela a une origine historique (guerre des navigateurs), et a paradoxalement contribué au développement massif du web (simplicité, tolérance)

# CSS

- o Séparation de la structure logique et de la présentation documents HTML
	- Structure logique  $=$  HTML  $=$  ensemble d'éléments de contenu
	- Présentation suivant une feuille de style (*style sheet*) qui traite les éléments de contenu en éléments de présentation

### Cascading Style Sheets

- Feuilles de styles associées à HTML (à XML)
- En cascade
	- on peut utiliser des feuilles de styles multiples
	- o il y a un degré d'importance pour chaque feuille de style

## XHTML

- XHTML 1.0 (1999)
	- reformulation XML de HTML4
	- définit trois DTD pour exprimer des documents HTML
		- XHTML-1.0-Strict
		- XHTML-1.0-Transitional
		- XHTML-1.0-Frameset
	- sémantique des balises
		- Définie dans HTML4
- $\circ$  XHTML 1.1
	- **•** Modularisation
		- $\circ$  faciliter le mixage de fragments XML dans XHTML
- $\circ$  XHTML 2
	- Modulaire
	- Nouvelles fonctionnalités
	- **En cours de discussion**
- HTML le retour…
	- **HTML 5 : W3C Working Draft (22 January 2008)**

# $HTML \rightarrow XHTML : \hat{a}$  savoir

#### $\circ$  De la rigueur...

Nom d'éléments en minuscules

 $\circ$  <P>  $\rightarrow$  <p>

 Fermetures correctes : toute balise ouverte doit être fermée

 $\circ$  <p> ... </p>

- Eléments vides fermés :
	- $\circ$  <hr />
- Un attribut associé à une valeur, entre guillemets
	- $\circ$  <img href=toto.gif  $>$   $\rightarrow$  <img href="toto.gif" alt="toto" />
- Attribut id pour identifier un élément (vs name avant)

 $\circ$  <h1 id="partie1" name="partie1"> ... </h1>

# Plan

### XHTML

- Structure générale d'un document XHTML
- XHTML Strict et Transitionnal
- **Eléments les plus utiles**
- o CSS
	- Généralités
	- Règles et sélecteurs
	- **· Propriétés utiles**
	- Placement des styles
	- **Héritage et cascade**

### Structure générale d'un document XHTML

Prologue

- Déclaration XML
- Déclaration de DTD
- En-tête
	- Élément **head**
- o Corps
	- Élément **body**
- Commentaires n'importe où

 $\bullet$  <!-- ... -->

### Premier exemple

```
<?xml version="1.0" encoding="UTF-8"?> 
    <!DOCTYPE html PUBLIC "-//W3C//DTD XHTML 1.0 Strict//EN" 
        "http://www.w3.org/TR/xhtml1/DTD/xhtml1-strict.dtd"> 
    <html> 
    <head><br>
<title>Le titre de la page</title>
    </head> 
    <body> 
       <!-- un commentaire --> 
       <p>Un premier 
                                                   Le titre de la page - Mozilla Firefox
                                                                               - |n| \times |paragraphe</p> 
                                                   File Edit View Go Bookmarks Tools Help
    </body> 
    </html> 
                                                    \equiv Site LIRIS - Bienvenue s... \equiv Yannick Prié
                                                          \bullet IC 5 \circ O \circ O \circ8
Remarque : 
                                                   Un premier paragraphe
ici le navigateur utilise une feuille de style 
par défaut pour afficher du XHTML strict 
non lié à une feuille de style CSS.
```
Done

CM7-8 : (X)HTML – CSS – Yannick Prié Master SIB M1 – 2008-2009 : Représentation des 10<br>données et des connaissances

Adblock

€ŽS |GP

# XHTML Strict et Transitionnal

- $\circ$  Transitionnal
	- Les éléments de présentation de HTML sont encore autorisés
		- $\circ$  b, center, font,  $\dots$
	- **<!DOCTYPE html PUBLIC "-//W3C//DTD XHTML 1.0 Transitional//EN""http://www.w3.org/TR/xhtml1/DTD/ xhtml1-transitional.dtd">**
- Strict
	- Séparation stricte du document XHTML de sa présentation  $\rightarrow$  utilisation de style CSS obligatoire
	- **<!DOCTYPE html PUBLIC "-//W3C//DTD XHTML 1.0 Strict//EN" "http://www.w3.org/TR/xhtml1/DTD/xhtml1-strict.dtd">**
- Déclaration d'espace de nom dans la balise ouvrante html
	- **<html xmlns="http://www.w3.org/1999/xhtml" xml:lang="fr" lang="fr">**
- Pour des débutants : **XHTML strict + CSS**

### En-tête : contenu de l'élément **head**

- Titre du document
	- $\bullet$  <title> </title>
- Autre informations non affichées à l'écran, utilisées par le navigateur, les moteurs, etc.
	- **<meta name="..." content="..." />** 
		- **<meta http-equiv="Refresh" content="4" ; URL=http://www.google.com" />**
		- **<meta name="author" content=""/>**
		- **<meta name="Keywords" content="motcle1, motcle2, motcle3"/>**
		- **<meta name="language" content="fr"/>**
	- <base href="URL-de-base" />
		- URL de base pour les URL relatives
- Styles
	- <style /> → inclure une feuille de style CSS dans la page
	- $\bullet$  <link />  $\rightarrow$  lier le document à une ressourse externe (typiquement, feuille de style)
- Scripts
	- **<script /> → ajouter un script à la page**

# **Corps**

### Elément body

Toutes les informations visualisables

### $\circ$  Structuration

- $\bullet$  <p>  $\ldots$  <p>  $\rightarrow$  paragraphe
- $\bullet$  <h1> ... <h1>  $\rightarrow$  titre de niveau 1
- ...
- $\bullet$  <h6> ... <h6> $\rightarrow$  titre de niveau 6
- $\bullet$  <hr />  $\rightarrow$  ligne horizontale
- $\bullet$  <br />  $\rightarrow$  saut de ligne

### Corps : exemple

```
<?xml version="1.0" encoding="UTF-8"?>
<!DOCTYPE html PUBLIC "-//W3C//DTD XHTML 1.0 Strict//EN" "http://
    www.w3.org/TR/xhtml1/DTD/xhtml1-strict.dtd">
<html>
<head>
    <title>Le titre de la page</title>
                                                         DLe titre de la page - Mozilla Firefox
                                                                                     -|D|\times</head>
                                                         File Edit View Go Bookmarks Tools Help
<body>
    <h1>Titre de niveau 1</h1>
                                                         \overline{\Xi} Site LIRIS - Bienvenue s... \overline{\Xi} Yannick Prié
    <p>Un premier paragraphe</p>
                                                                \bullet C 5390 \circ图 0
    <hr /> <!-- Une ligne horizontale --> 
    <blockquote><p>Un autre paragraphe</p> 
                                                         Titre de niveau 1
    <p>Un autre paragraphe</p></blockquote>
    <h1>Titre de niveau 1</h1>
                                                        Un premier paragraphe
    <h2>Titre de niveau 2</h2>
    <p>Un autre paragraphe</p>
                                                            Un autre paragraphe
</body>
                                                            Un autre paragraphe
</html> Titre de niveau 1
                                                        Titre de niveau 2
                                                         Un autre paragraphe
```
CM7-8 : (X)HTML – CSS – Yannick Prié Master SIB M1 – 2008-2009 · P<br>données et des connaissances

# Mise en évidence

### Emphase

- <em> … </em> (emphasis)
- $\circ$  Emphase forte
	- <strong> … </strong>
- Exposants et indices
	- $\langle \text{supp} \rangle$  ...  $\langle \text{supp} \rangle$  (superscript)
	- <sub> ... </sub> (subscripted)

### Extraits, citations et références

#### Citer quelque chose : **cite**

- **... <cite>Discours de la méthode</cite> de <cite>Descartes</cite> ...**
- Citation courte : **q** 
	- **Comme le disait <cite>Ronsard</cite> : <q>Mignonne allons voir si la rose...</q>**

#### Citation longue : **blockquote**

 **<h5><cite>Barbara</cite> de <cite>Jacques Prévert</cite></h5>** 

**<blockquote cite="http://wwwuser.gwdg.de/"> <p>Rappelle-toi Barbara</p>** 

**... <p>Dont il ne reste rien.</p> </blockquote>**

## Autres balises de structuration

Texte spécial

- **<pre> … </pre>** (preformatted text)
- $\langle \text{code} \rangle$   $\langle \text{code} \rangle$ 
	- o pour mettre du texte représente du code informatique (par exemple du XML !)
- Indications sur le contenu textuel
	- Utilisation dans une feuille de style pour mettre en forme
		- **defn** (définition)
		- **acronym** (acronyme)
		- **abbr** (abbréviation)
	- Utilisation par des logiciels pour connaître la sémantique du contenu textuel (utilisé ?)
	- Principe du web sémantique : généralisation, extériorisation des vocabulaires, *etc*.

### Images

- $\circ$  Principe
	- Un élément image (img) est lié à un fichier image (attribut src)
	- Une image est une ressource externe, désignée par une URL, qui doit être chargée par le navigateur

#### Exemple

 **<img src="http://site.org/ucbl.jpeg" alt="logo de l'UCBL"** 

```
width="40" height="30" lang="fr" />
```
#### Images cliquables

```
 <img src="image.png" alt="Canada" usemap="#mymap" 
  width="50" height="100" /> 
  <map id="mymap"> 
                   href="section1.html" alt="Route 20"
                    shape="rect" coords="0,0,49,49" /> 
        <area href="section2.html" alt="Route 35" 
                    shape="rect" coords="0,49,49,99" /> 
  </map>
```
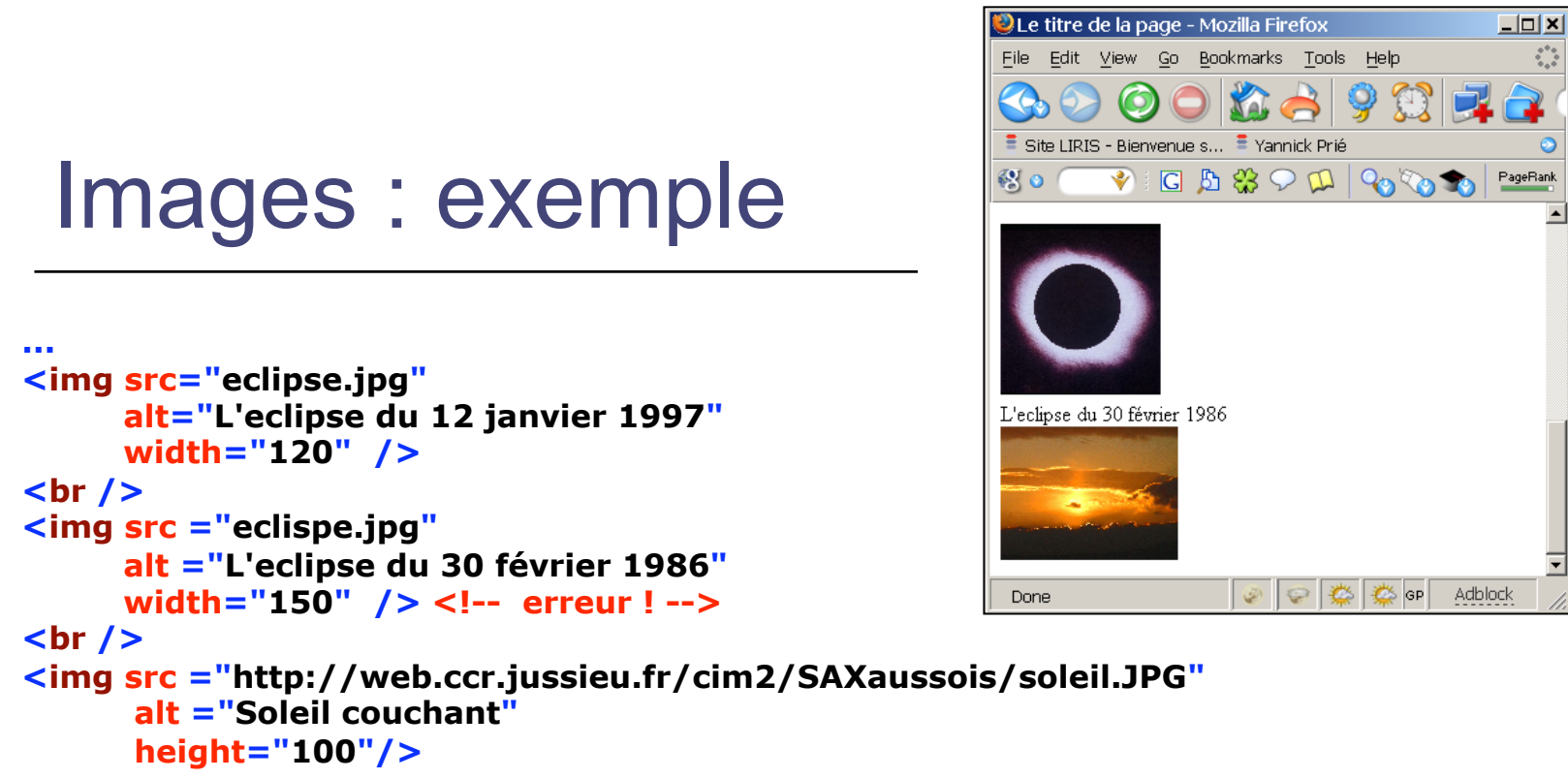

**...** 

 $\circ$  Remarque importante

- il faut trois ressources pour afficher cette page
	- Fichier source HTML
	- Fichier **eclipse.jpg** (chemin local : dans le même dossier que le fichier source HTML)
	- Fichier **soleil.JPG** (disponible sur la machine **web.ccr.jussieu.fr**, en suivant le chemin **/cim2/SAXaussois/soleil.JPG**
- trois requêtes HTTP en tout pour l'affichage

### Listes

- $\circ$  Principe général
	- Un élément liste contient des élément items
- Listes classiques
	- **Liste à puces** 
		- **<ul> … </ul>** (unordered list)
	- Liste ordonnée
		- **<ol> … </ol>** (ordered list)
	- Item de list
		- $\circ$  <li>  $\ldots$  </li>
- Liste de définitions
	- Conteneur
		- $\circ$  <dl>  $\ldots$  </dl>
	- **Terme de définition** 
		- **<dt> … </dt>**
	- Description de définition (= définition elle-même)
		- **<dd> … </dd>**

### Listes : exemple

**... <ul type="square"> <li>Un</li> <li>Deux</li> <li>Trois</li> </ul> <ol start="4"> <li>Quatre</li> <li>Cinq</li> <li>Six</li> </ol> <dl> <dt>Sept</dt> <dd>Le septième chiffre</dd> <dt>Huit</dt> <dd>Le huitième chiffre</dd> </dl> ...** 

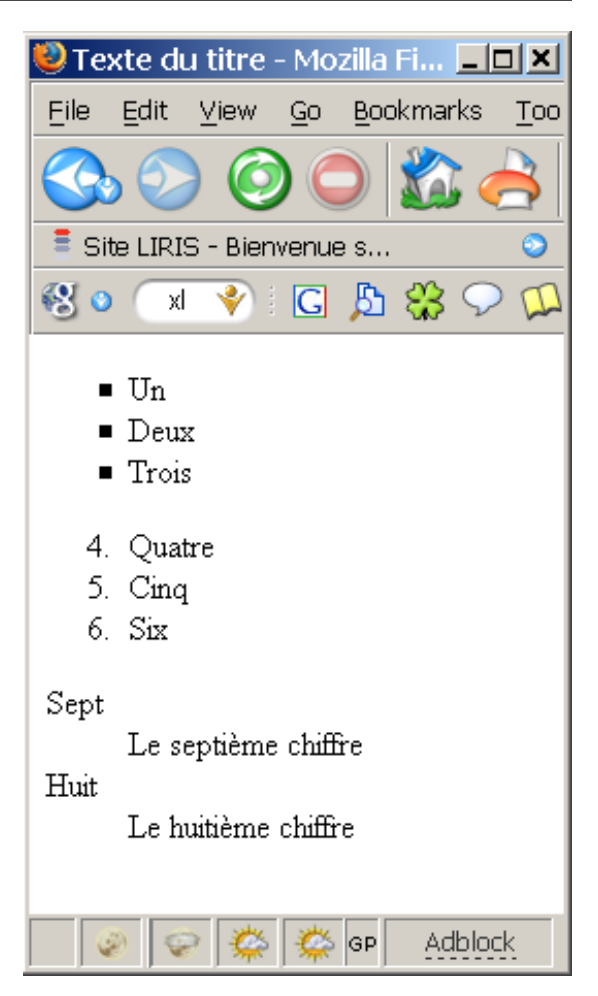

CM7-8 : (X)HTML – CSS – Yannick Prié Master SIB M1 – 2008-2009 : Représentation des 2<br>données et des connaissances

# Liens hypertextes

### o Principe

- une ancre contenant le texte ou les éléments sur lesquels on peut cliquer
- le click redirige vers une URL
	- o entraîne le chargement de la ressource désignée par l'URL
- Syntaxe
	- **<a href="URL" title="texte">**

**ancre** 

**</a>** 

- **href :** URL de destination du lien
- **title :** texte qui apparaîtra dans une info- bulle si on survole le lien

# HTML : notion d'URL

- Uniform Ressource Locator
	- permet d'identifier une ressource sur le réseau
- Une ressource peut être
	- une page Web
	- une image (seule ou utilisée dans une page Web)
	- **un programme**
	- un fichier à télécharger…
- Une URL indique
	- un protocole (langage de communication entre deux programmes sur deux machines)
		- FTP (File Transfert Protocol),
		- HTTP (HyperText Transfert Protocol)…
	- l'adresse d'un serveur
	- un chemin dans l'arborescence des fichiers
- Forme générale : **protocole**://**adresse/chemin**
	- **Exemples**

```
http://www.univ-lyon1.fr/ 
http://www710.univ-lyon1.fr/~yprie/Enseignement/SIB/SIB-UE3-bloc4/
CM4.6-7.pdf
```
### Liens hypertextes : exemples

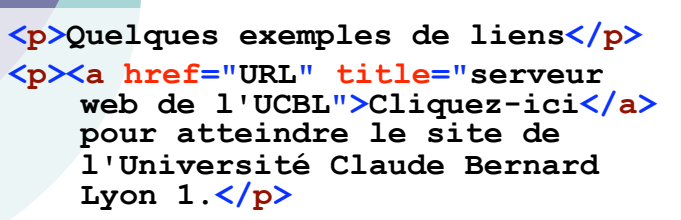

- **<!-- Remarque : on a ici un lien absolu (URL complète) -->**
- **<p>Cliquez sur l'image pour lire un joli poème.</p>**
- **<a href="poeme.html"><img src="pelican.jpg" alt="Un pélican" height="100" /></a>**
- **<!-- Remarque : on a ici un lien relatif -->**

**<p>Evidemment, on peut mettre <a href="http://www.w3.org/TR/ xhtml1/">pas mal de <em>contenu</em> (textuel <span style="background-color: #A234EE" éléments)</span> dans**  une ancre</a> </p>

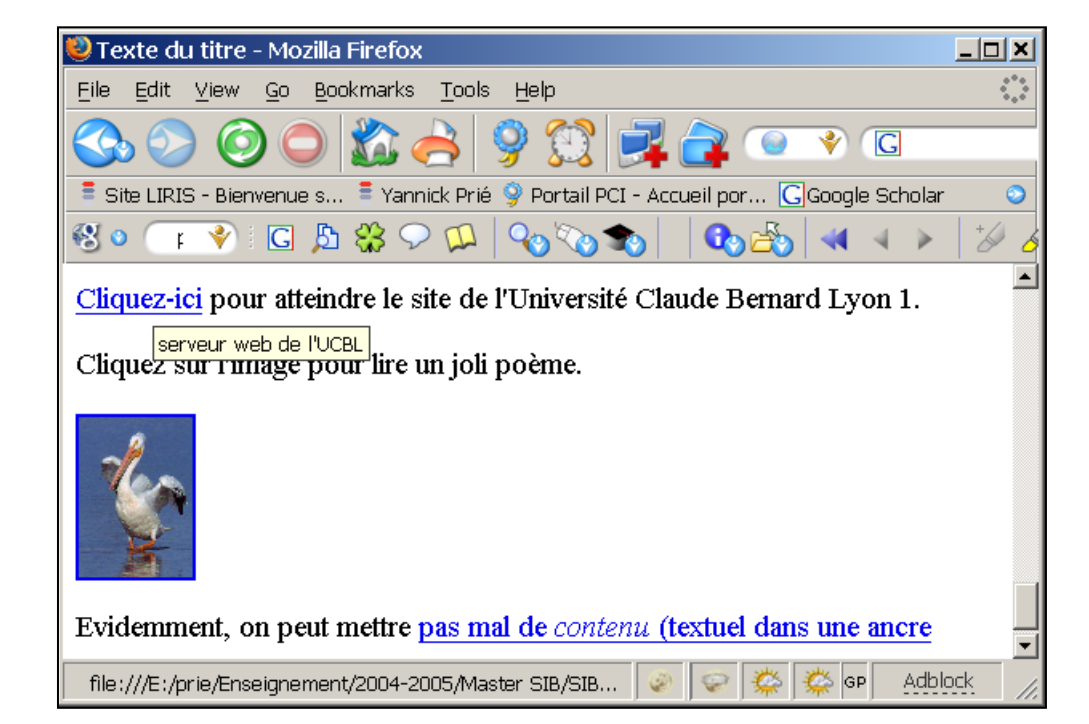

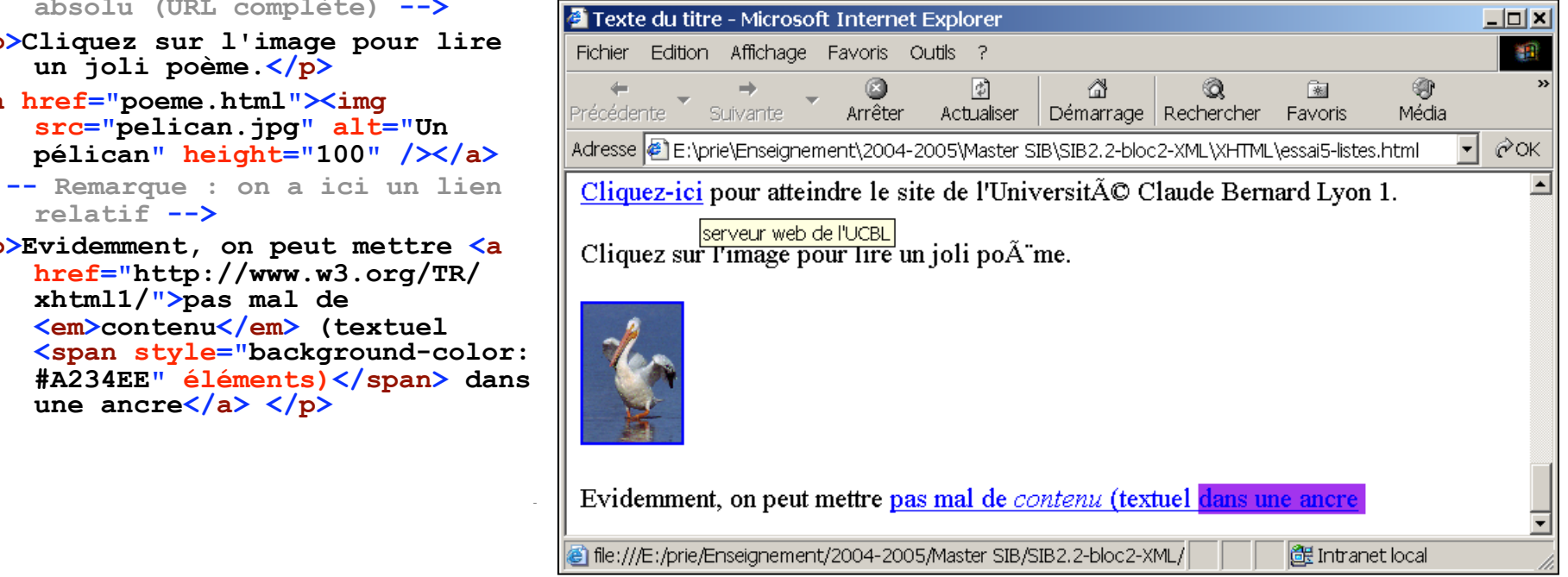

### **Tableaux**

### o Principe

- Un tableau contient des lignes, lesquelles contiennent des cellules
- Eléments

...

- **<table> … </table>** (élément général)
- <tr> … </tr> (table row)
- <td> … </td> (table cell)
- **<th> … </th> (table header)**
- **<caption> … </caption>** (table caption)

### Tableaux : exemple

```
<table summary="Ce tableau présente des balises xHTML et leur type."
    border="1">
<caption>Type de quelques balises xHTML</caption>
<thead>
 <tr>
    <th scope="col">Nom de la balise</th>
                                                             Texte du titre - Mozilla Fir... TO X
    <th scope="col">Type</th>
                                                                 Edit View Go Bookmarks Took
 </tr>
                                                              File
</thead>
<tbody>
 <tr>
                                                              \bar{=} Site LIRIS - Bienvenue s...
    <td>div</td>
                                                             裂っ
                                                                     F ◆ C B S O D
    <td>block</td>
 </tr>
 <tr>
                                                              Type de quelques balises
    <td>span</td>
                                                                      xHTML <td>inline</td>
                                                              \left\vert \mathbf{Nom}\right. de la balise\left\vert \mathbf{Type}\right\vert</tr>
 <tr>
                                                              ldiv
                                                                                block
     <td>table</td>
                                                                                inline
    <td>block</td>
                                                              |span|
   </tr>
                                                              ltable
                                                                                 |block|
</tbody>
</table>
```
CM7-8 : (X)HTML – CSS – Yannick Prié Master SIB M1 – 2008-2009 : Représentation des 26<br>données et des connaissances

Adblock

iii is sp

# Deux types d'éléments en HTML

### Eléments *block*

- Définissent des blocs physiques dans le document
- Par défaut, induisent un saut de ligne à la présentation
- Exemple
	- $\circ$  body, p, h1-h6, table, ul, li, etc.
- Eléments *inline* 
	- Dans le flux des caractères
	- « Semblables » à des caractères
	- Exemple
		- $\circ$  em, img, strong, a, etc.

### div/span pour spécifier des sous-parties de document sans leur donner un nom

#### Deux éléments

- destinés à enclore (contenir) d'autres éléments XHTML
- pour les traiter globalement en leur affectant des styles
- **<div> … </div>** 
	- Contient d'autres éléments, élément block
	- Retour chariot à la fin
- 0 <span> ... </span>
	- Contient d'autres éléments, est dans le flux des éléments (inline)

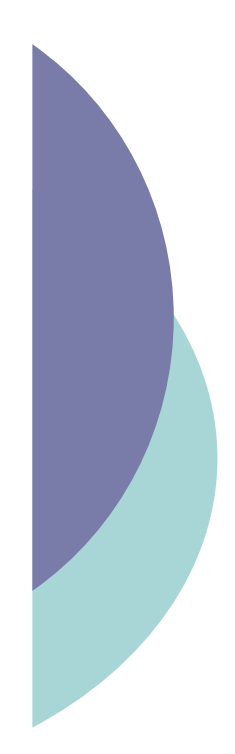

### div / span : exemple (Desnos)

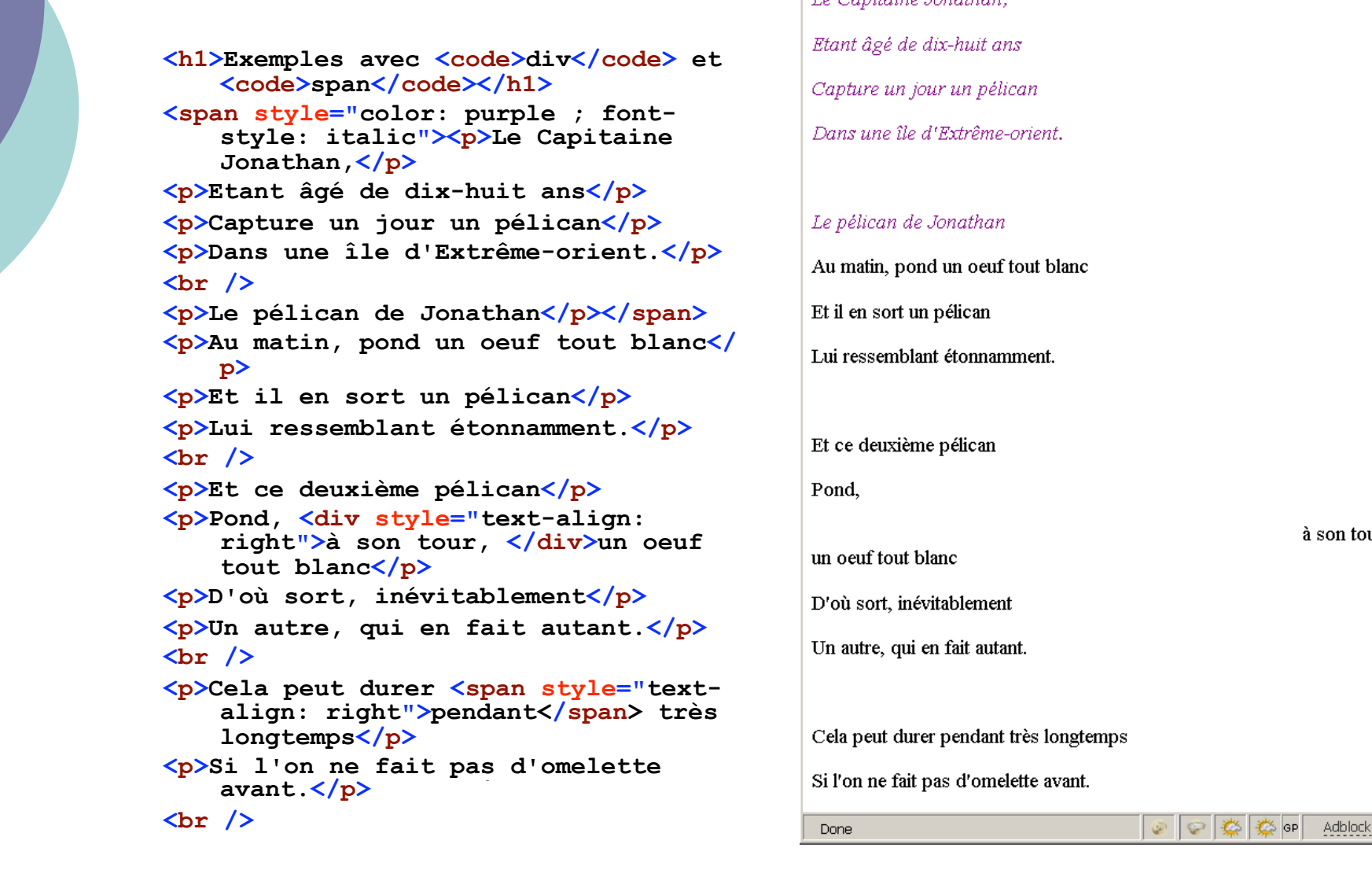

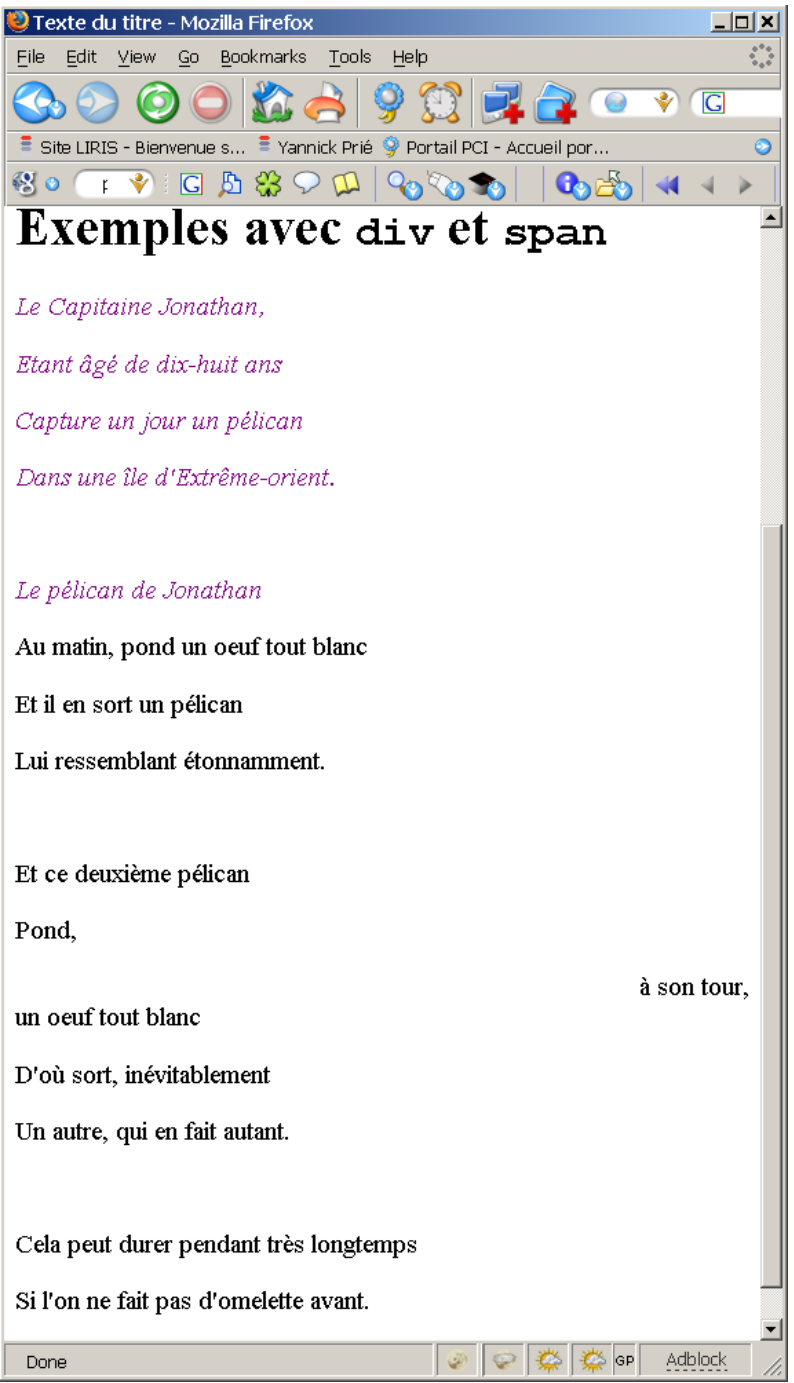

### Formulaires

- Objectif
	- Permettre à l'utilisateur d'envoyer des informations à un serveur
	- Saisir les informations
		- o listes déroulantes, cases à cocher, zones de texte, etc.
		- bouton pour remettre à zéro
	- Envoyer les informations
		- méthode GET
			- **Informations passent par l'URL**
			- Ex. : **http://www.google.com/search? sourceid=mozclient&ie=utf-8&oe=utf-8&q=html+4.01**
		- Méthode POST
			- les informations sont échangées par le protocole HTTP
- Eléments
	- $\bullet$  <form>  $\le$ /form>  $\rightarrow$  définit un formulaire
	- $\bullet$  <input> … </input>  $\rightarrow$  entrée de formulaire
	- <textarea> ...</textarea>  $\rightarrow$  zone de texte
	- <select> … </select> > liste déroulante
	- $\bullet$  <option> … </option>  $\rightarrow$  option du select

### Formulaires : exemple

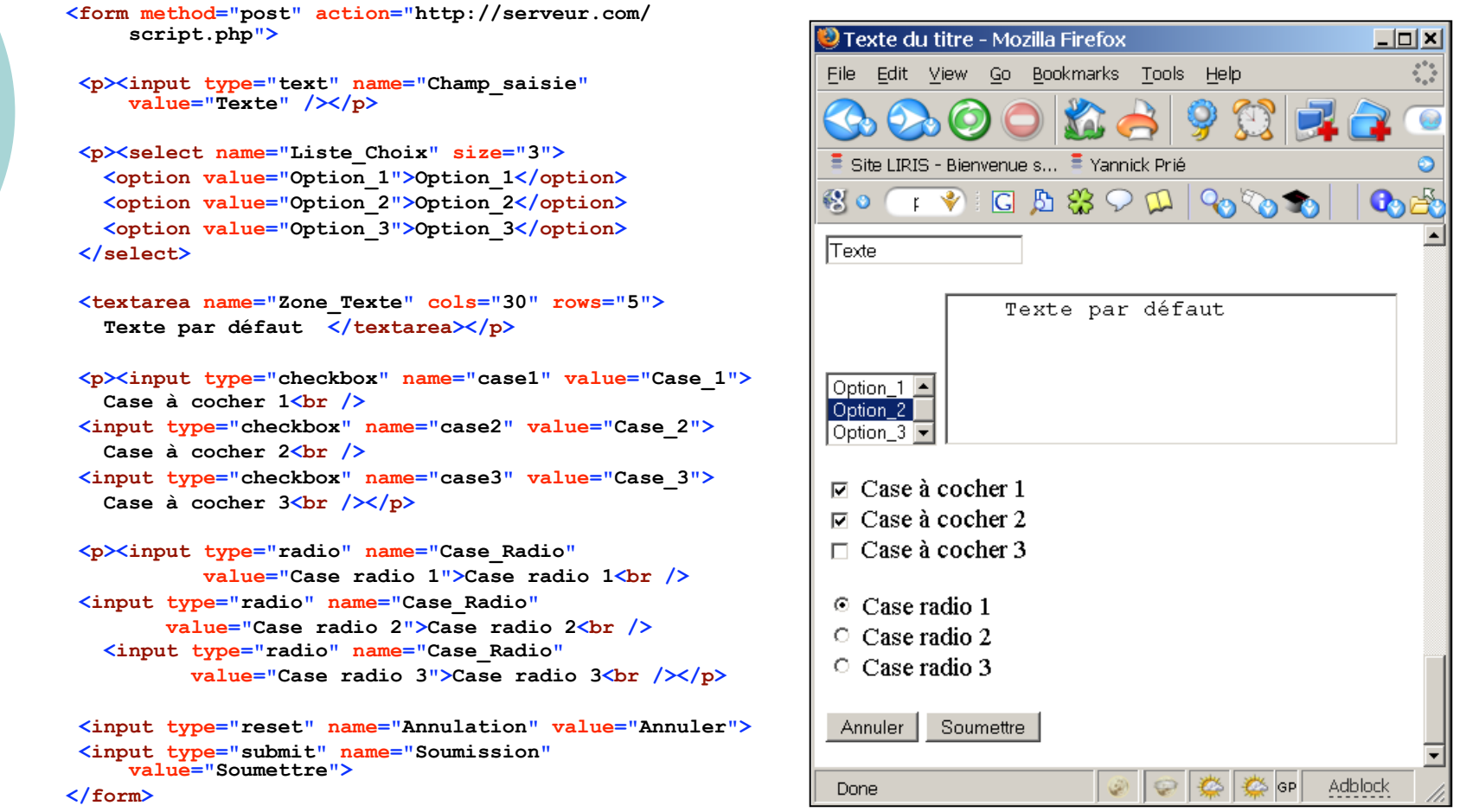

CM7-8 : (X)HTML – CSS – Yannick Prié Master SIB M1 – 2008-2009 : Représentation des 31<br>données et des connaissances

### Frames

#### o Principe

- diviser la fenêtre d'affichage en frames
- afficher dans chaque frame une page HTML
- Nombre de fichiers concernés
	- $\circ$  1 pour la déclaration du frameset + 1 pour chaque frame
	- $\circ$  Ex : 3 frames  $\rightarrow$  minimum 4 fichiers

#### $\circ$  Fn XHTML

- Le fichier principal obéit à la DTD frameset
- Les autres sont en XHTML
- Remarque
	- Ne pas utiliser car pose beaucoup de problèmes
		- $\circ$  gestion
		- indexation

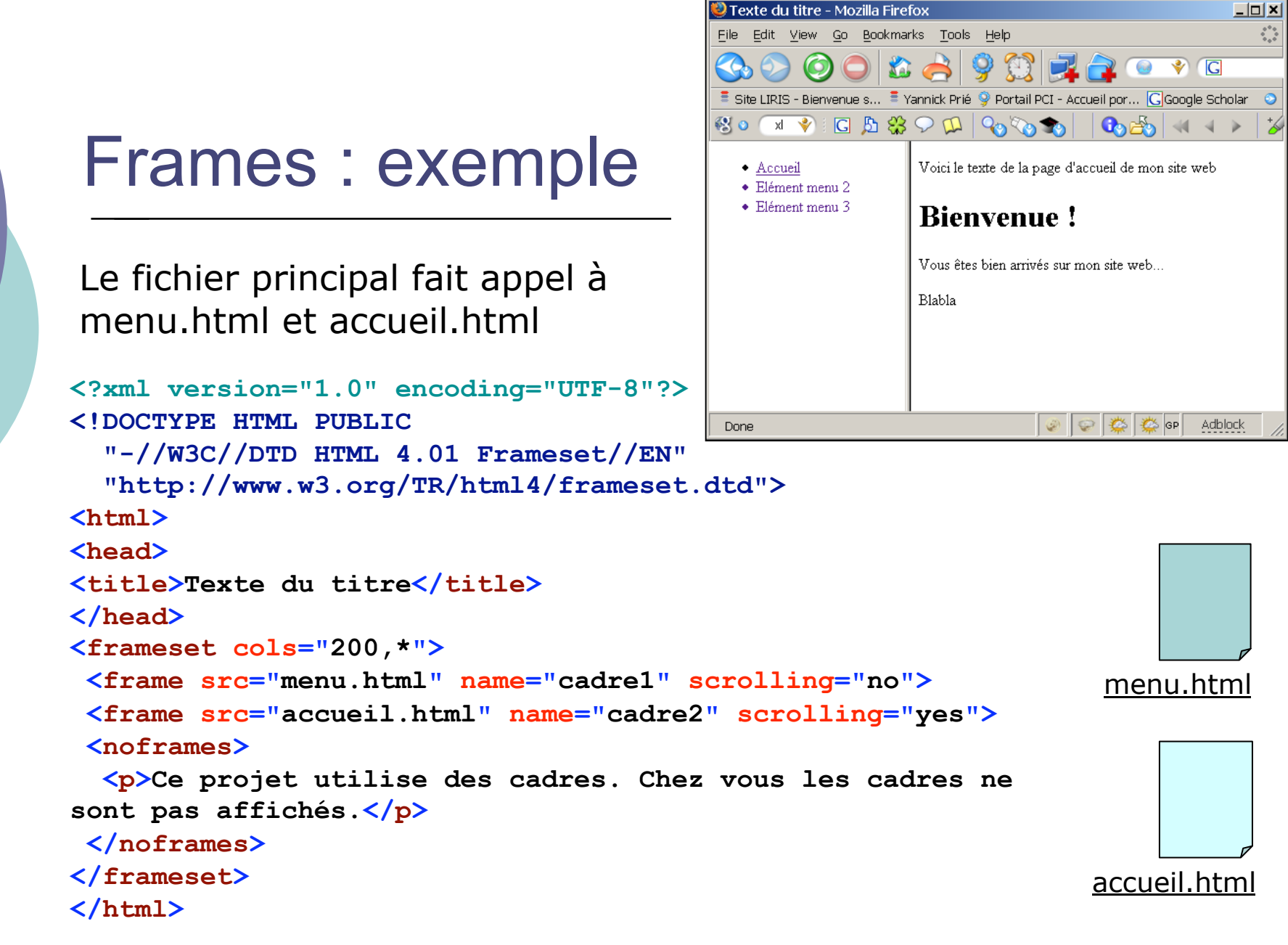

CM7-8 : (X)HTML – CSS – Yannick Prié Master SIB M1 – 2008-2009 : Représentation des 3<br>données et des connaissances

# Conclusion sur XHTML

#### Possibilité de valider ses documents

- http://validator.w3.org/
- Ce cours n'est pas une description complète des éléments et attributs de XHTML
	- Aller voir la référence
- Non abordés ici
	- **Les scripts** 
		- Javascript
		- **<script> ... </script>**
	- Les objets pris en charge par des plugins
		- o Applets JAVA, animations Flash, audio, vidéo, etc.
		- **<object> ... </object>**
	- Les sites web et leur gestion (conception, installation sur serveurs web...)

# Plan

### XHTML

- Structure générale d'un document XHTML
- XHTML Strict et Transitionnal
- **Eléments les plus utiles**
- o CSS
	- Généralités
	- Règles et sélecteurs
	- **· Propriétés utiles**
	- Placement des styles
	- **Héritage et cascade**

## CSS : généralités

- Objectif
	- Décrire comment un document XHTML doit être affiché
		- Remplace les éléments d'affichage des anciennes versions de HTML (séparation réelle du contenu et de sa présentation)
		- L'affichage est pris en charge par le navigateur (normalement)
- $\circ$  Principe
	- Décoration de l'arbre des éléments XHTML
		- Associer un certain nombre d'attributs de style à un élément
- Exemple

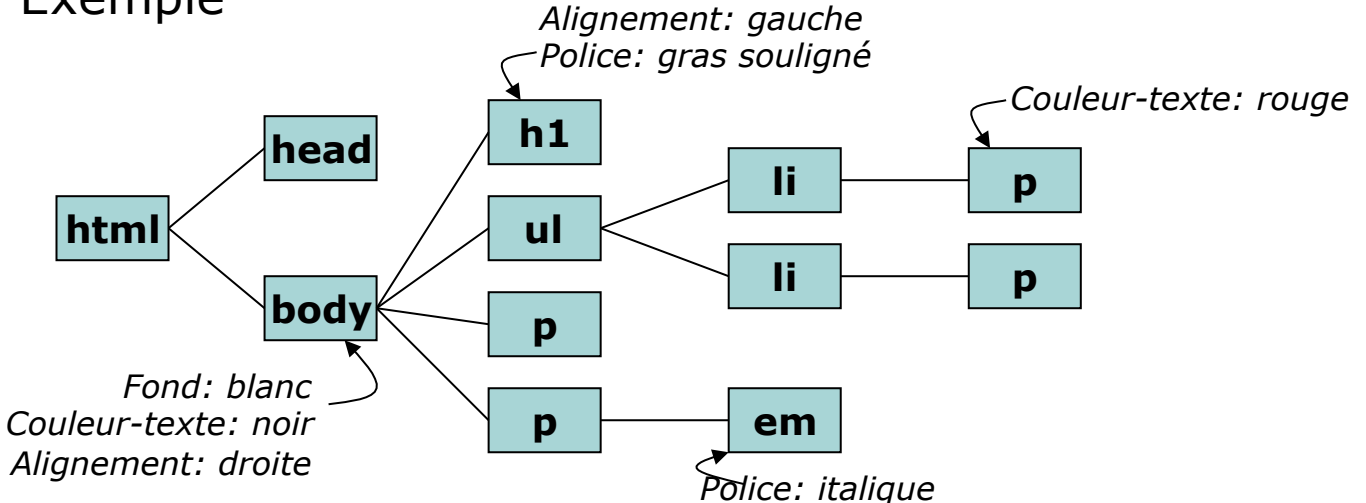

CM7-8 : (X)HTML – CSS – Yannick Prié Master SIB M1 – 2008-2009 : Représentation des 36<br>données et des connaissances

# Feuille de style CSS

- Une feuille de style est composée d'un certain nombre de règles (*rules*)
- Une règle se compose
	- d'un sélecteur
	- d'une déclaration
- Une déclaration se compose d'un ensemble de propriétés/valeurs
- Remarque
	- L'ordre des règles est indifférent
	- Tous les styles ne peuvent pas s'appliquer à tous les éléments
		- Ex. : une image n'a pas de style de police

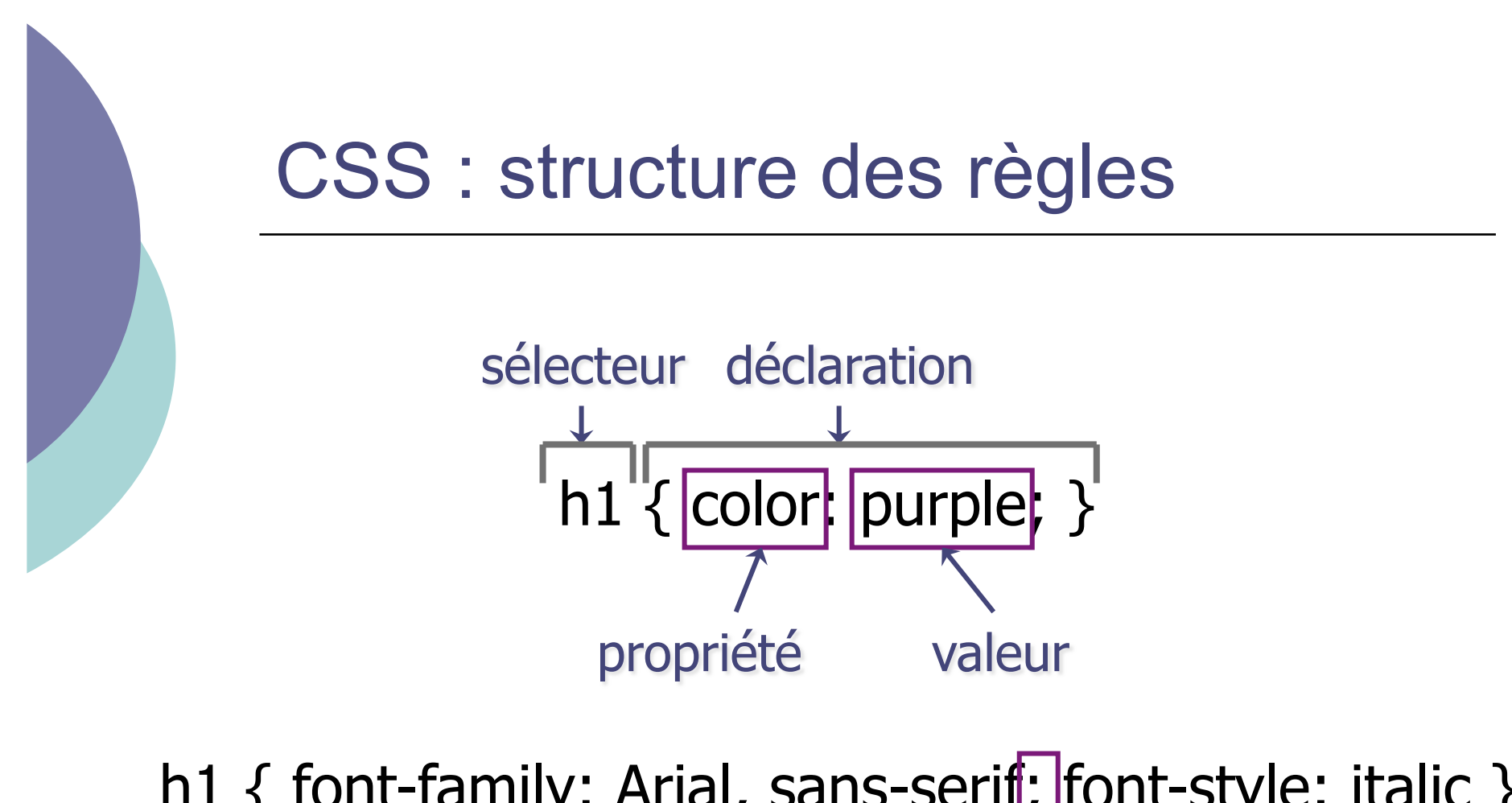

h1 { font-family: Arial, sans-serif; font-style: italic } séparateur de propriétés/valeurs

CM7-8 : (X)HTML – CSS – Yannick Prié Master SIB M1 – 2008-2009 : Représentation des 38<br>données et des connaissances

# Exemple de règle CSS

```
body { 
   background: #FFFFFF; 
   color: black; /* commentaire */ 
   margin-left: 5%; 
   margin-right: 5%; 
   font-family: Tahoma, Optima, 
  Arial, sans-serif; 
}
```
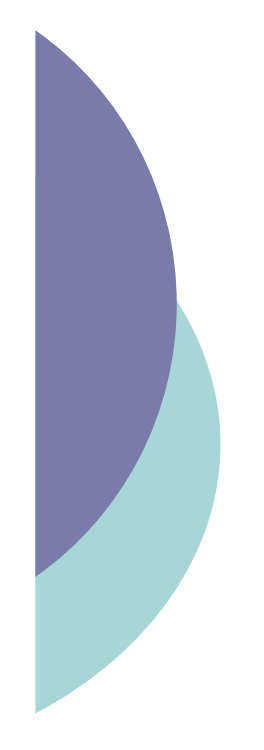

### Types de sélecteurs

- Simples et groupes
- Classes
- Pseudo-classes
- Pseudo-éléments
- Contextuels

# Sélecteurs CSS : simple et groupe

#### Simple

- Lié à un type d'élément HTML
- Utilisation de son nom
- Exemple

```
 h1 { text-align: center; }
```
- o Groupe
	- Regroupement de règles qui s'appliquent à plusieurs éléments
	- Exemple
		- **h2, p { font-family: Optima, Arial, sansserif; }**
- Impossibilité de considérer différemment des éléments de même type

### Sélecteurs CSS : classes

 On peut assigner une classe à un élément **HTML** 

**<h1 class=**"**header**" **>** 

 Celle-ci spécifie un sélecteur particulier dans le feuille de style

**h1.header { text-align: center; }** 

 Une classe peut s'appliquer à de multiples éléments

```
.header { text-align: center; } 
s'appliquera aussi à <h2 class="header">, etc.
```
## Sélecteurs CSS : pseudo-classes

- Sélecteurs qui sélectionnent des éléments en fonction de leur état à un moment donné
- Exemple et intérêt principal
	- **a:link** lien non visité et inactif
	- **a:hover** lien sur lequel passe le pointeur de la souris
	- **a:active** lien sur lequel on clique
	- **a:visited**  lien déjà visité
- Exemple

```
a:link {color: blue;} 
a:visited {color: magenta;} 
a:hover {color: red; text-
decoration:none; font-weight: bold;} 
a:active {color: red;}
```
# Sélecteurs CSS : pseudo-éléments

### :first-letter

- première lettre dans un élémen bloc (ex. p, h1, …)
- :first-line
	- **première ligne** dans un élément bloc (ex. p, h1, …)

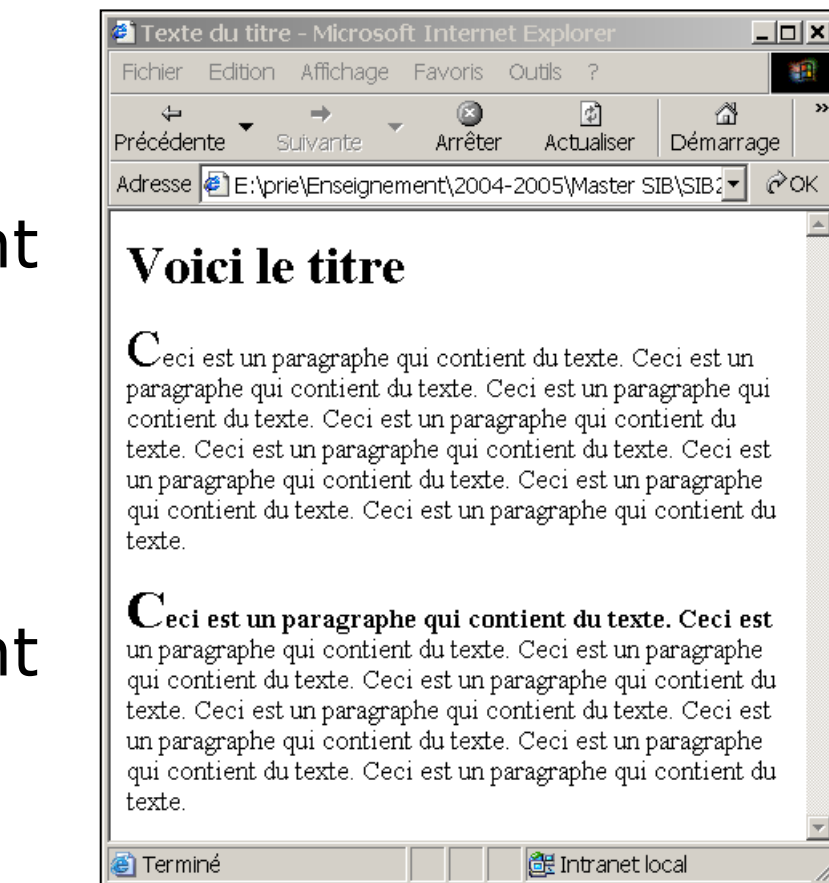

### Pseudo-éléments : exemple

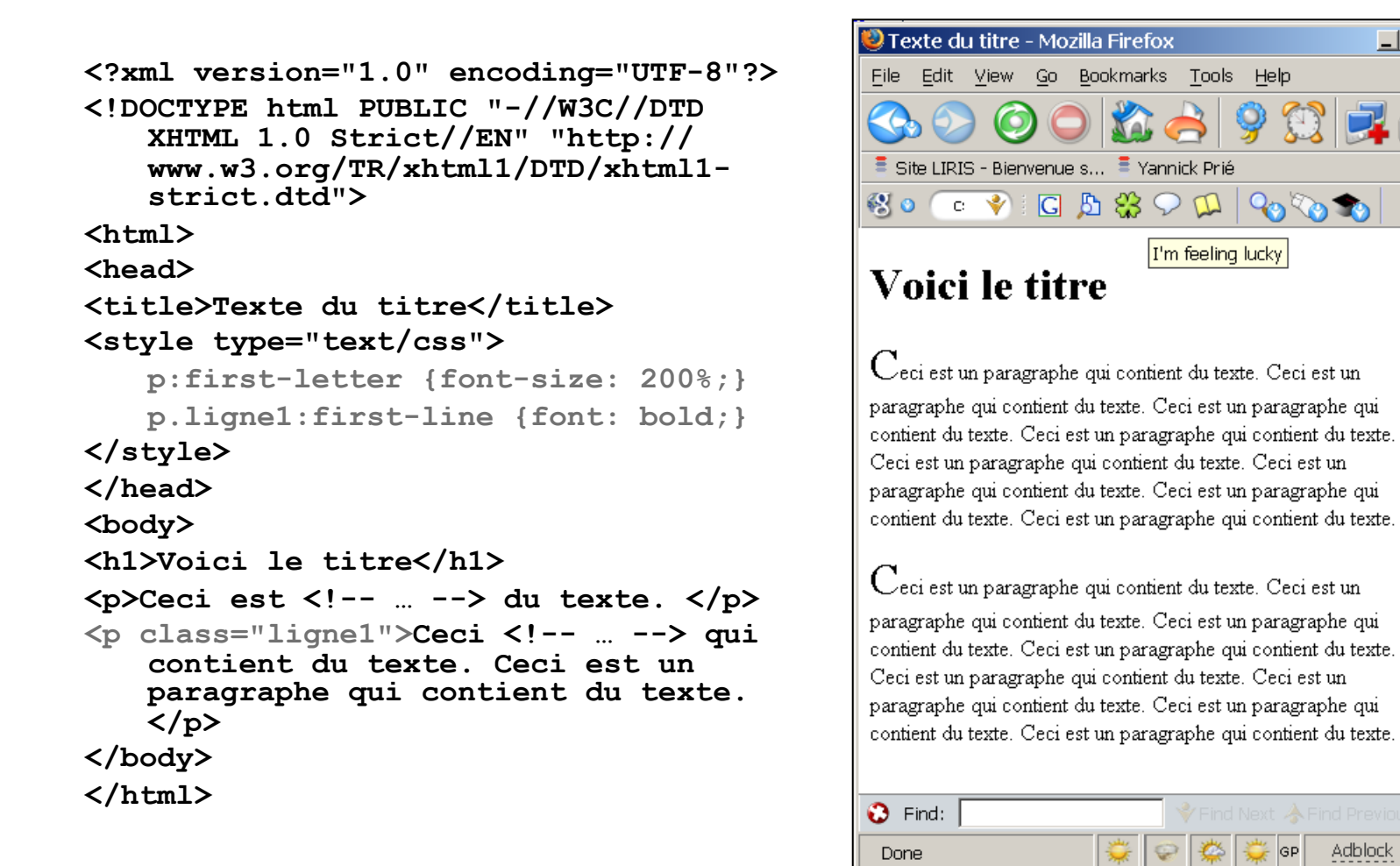

CM7-8 : (X)HTML – CSS – Yannick Prié Master SIB M1 – 2008-2009 : Représentation des 45<br>données et des connaissances

 $\Box$   $\times$ 

### Sélecteurs CSS : contextuels

 Sélecteurs qui ne sélectionnent que des éléments dans un certain contexte

```
Style :
```
**h1 em { color: red; }** 

#### XHTML :

**<h1>Ceci est un texte de header <em>ce texte est mis en évidence</ em> celui-ci ne l'est pas.</h1> <p>Dans ce paragraphe, <em>ceci est mis en évidence</em></p>**

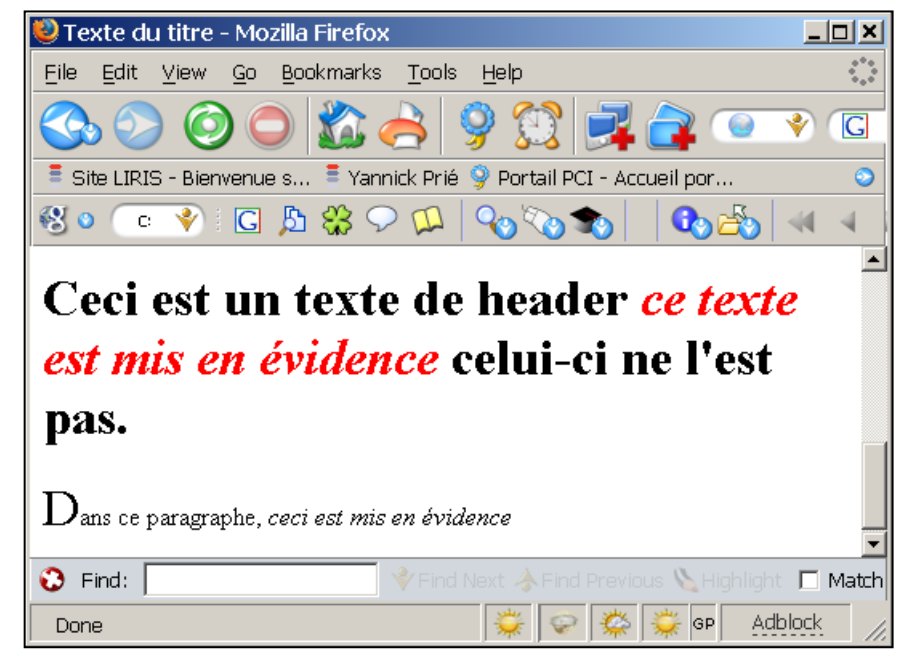

# Quelques propriétés de textes

#### font-size:

- small | medium... | % | x pt
- font-family:
	- fontname1, fontname2 *(si la première n'est pas disponible)*, familyname *(serif, sans-serif, etc.)*
- font-weight:
	- bold | lighter
- o font-style:
	- **•** italic, oblique
- $\circ$  text-align:
	- left | center | right | justify
- text-indent: *(retrait de première ligne)* 
	- $\bullet$  % | x cm

### Les couleurs

- o color:
	- red | blue... | hexcode
- background-color:
	- red | blue... | hexcode
	- $Black = "#000000"$
	- $Silver = "#COCOCO"$
	- Gray = "#808080"
	- White =  $4#$ FFFFFF"
	- Maroon = "#800000"
	- Red = "#FF0000"
	- **Purple = "#800080"** 
		- Fuchsia =  $"#$ FF00FF"
- Green = "#008000"
- $\Box$  Lime = "#00FF00"
- $\bigcup$  Olive = "#808000"
- $\Box$  Yellow = "#FFFF00"
- Navy = "#000080"
- **Blue = "#0000FF"**
- $\Box$  Teal = "#008080"
- $\Box$  Aqua = "#00FFFF"
- CM7-8 : (X)HTML CSS Yannick Prié Master SIB M1 2008-2009 : Représentation des 48<br>données et des connaissances

# Types d'éléments

- Éléments blocs
	- Prennent la forme d'un bloc dans la page
		- $\circ$  ensemble de lignes
		- ne peuvent être contenus que dans d'autres éléments blocs
	- Exemple
		- p, img, ul, table, h1, **div**, ...
	- **Propriétés de bloc**
- Éléments inline
	- S'inscrivent dans la continuité des éléments
		- $\circ$  ne forcent pas un changement de ligne
		- peuvent être inclus dans n'importe quel élément
	- Exemple
		- a, em, **span**, ...
- Éléments de listes
	- éléments HTML qui ont un marqueur (bullet, number) et un ordre

## Rappels sur div et span

div

- élément contenant d'autres éléments, servant à définir un bloc
- servira essentiellement à faire du positionnement de bloc
- $\circ$  span
	- élément contenant d'autres éléments, inline
	- servira essentiellement à regrouper des caractéristiques globales pour des éléments textuels

# Propriétés de styles graphiques

- S'appliquent aux éléments blocs
- Attribut **position**
	- **static** 
		- $\circ$  bloc placé en fonction de sa position dans l'ordre des balises, ne peut pas être modifiée dynamiquement
	- **absolute** 
		- o bloc placé précisément par rapport aux bords de la fenêtre d'affichage
		- $\circ$  la position peut être modifiée dynamiquement (déplacement)
	- **relative** 
		- $\circ$  bloc positionné par rapport à sa position normale, dans le flux (ex. décalage de 20 pts à droite)

# Propriétés de styles graphiques (2)

#### Attribut **clip**

- définit une zone de rognage du bloc
- par exemple pour rogner une image

#### Attribut **visibility** et **display**

 indiquent si (visible|hidden) et comment un élément est affiché

#### Attribut **z-index**

- en cas de superposition de blocs d'affichage, indique l'ordre dans lesquels le navigateur doit les afficher (cf. logiciel de dessin)
- Remarques
	- les distances s'expriment en pixels (**px**), points (**pt**), unités métriques (**cm**, **mm**), ou pourcentages de la taille de la fenêtre (**%**)

# Propriétés de styles graphiques (3)

Arrière-plan

- **background-color** 
	- $\circ$  couleur de fond
- background-image
	- image de fond
- background-repeat
	- types de répétition de l'image
- background-attachement
	- arrière-plan fixe quand on utilise l'ascenseur
- background-position
	- $\circ$  position par rapport au coin supérieur gauche
- **background** 
	- attribut de résumé
- Exemple
	- p { background: image.gif fixed repeat-y }

### Marge, bordures, padding

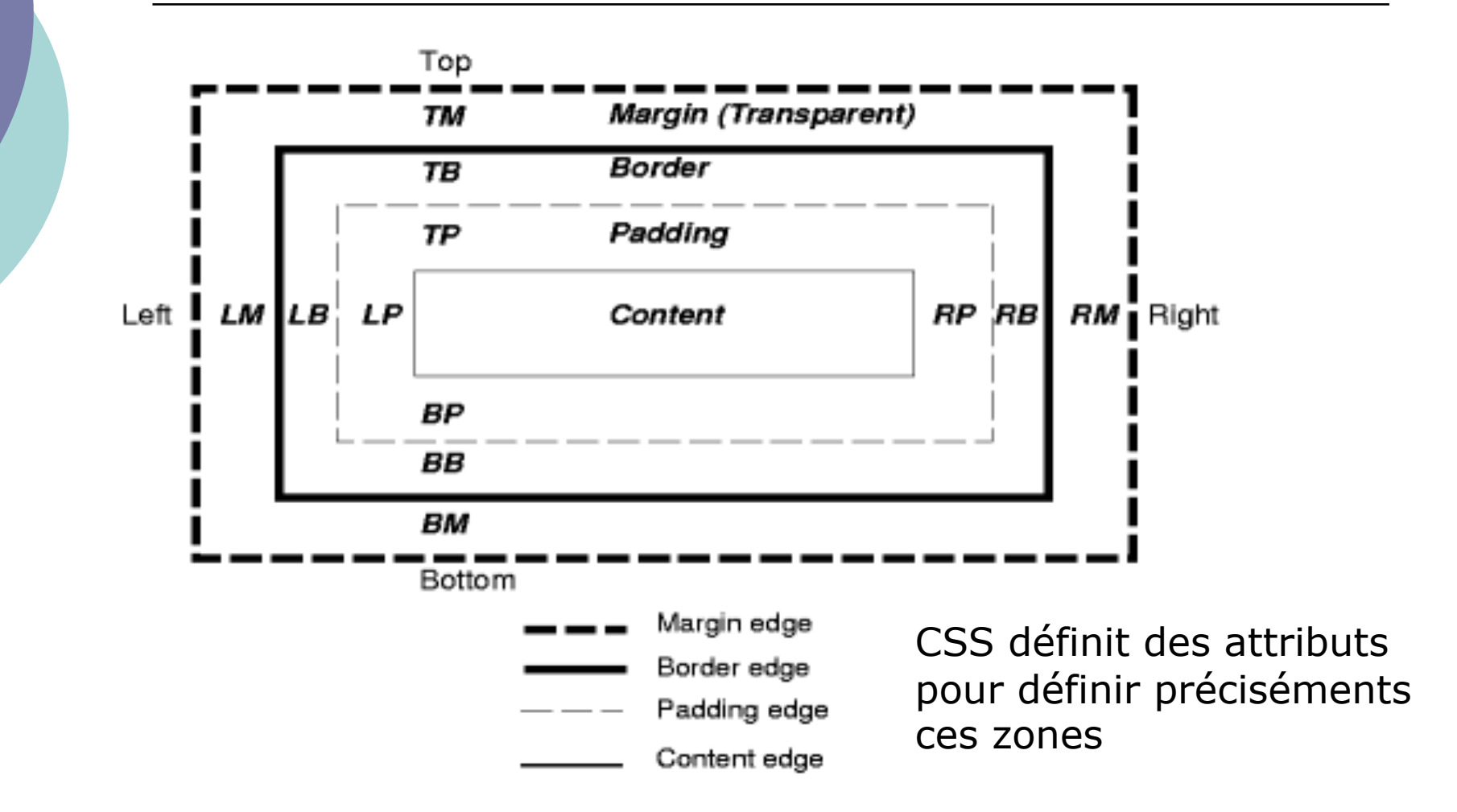

CM7-8 : (X)HTML – CSS – Yannick Prié Master SIB M1 – 2008-2009 : Représentation des 54<br>données et des connaissances

# Styles intégrés

- Déclarés comme attribut **style** d'un élément
- Exemple
	- **<h1 style="font-family: Arial; font-style: italic;">Un texte qui se retrouvera en arial italique<h1>**

# Feuilles de styles incorporées

- La feuille de style est déclarée dans l'en-tête (**head**) du document XHTML
- Elle s'appliquera aux éléments dans **body**

```
 Exemple 
    <html> 
       <head> 
          <title>Texte du titre</title> 
          <style type="text/css"> 
                .important {color: red;} 
                h1 {font-family: Arial; font-style: italic; } 
                em { color: green } 
          </style> 
       </head> 
       <body> 
          <!– éléments sur lesquels s'appliqueront les styles --> 
        </body> 
    </html>
```
# Feuilles de styles liées

- Les règles se trouvent dans un fichier extérieur
- $\circ$  On indique au navigateur où ce trouve cette ressource de style, en utilisant un élément **link** dans l'en-tête
	- **<link rel="stylesheet" type="text/css" href="fichier-de-style.css" >**
- Intérêt
	- **Plusieurs documents XHTML peuvent faire** appel à la même feuille de style

# Héritage de styles

- Par défaut
	- Les styles d'un élément sont héritées par ses éléments descendants
	- Exemple :
		- **<p style="color: red ;">Du texte <em>mis en évidence<em>, pas mis en évidence.<p>**
		- Du texte *mis en évidence*, pas mis en évidence.
- A condition que l'héritage ait un sens
	- *i.e.* que les caractéristiques soient applicables à l'élément enfant
		- un positionnement de bloc n'a pas d'intérêt pour un élément em qui y est contenu
	- si un style est défini spécialement pour un élément (ex.
		- **em { color: blue; }** ), l'héritage ne se fait pas
			- Du texte *mis en évidence*, pas mis en évidence.

# Cascading style sheets : cascade

- On peut avoir concurrence entre plusieurs styles définis dans de multiples endroits
	- styles par défaut (1- navigateur)
	- fichiers CSS externes (2- spécifications globales au site)
	- élément **head** du document XHTML (3- spécification globales au doc.)
	- attributs **style** des éléments (4- spécification locales)
	- style utilisateur (5- spécification de l'utilisateur)
- o Notion de cascade ou ordre de priorité des styles
	- trouver toutes les déclarations qui s'appliquent à un élément
	- les classer par spécificité
		- système de poids qui s'ajoutent
	- les classer par ordre d'apparence
		- $\circ$  plus un déclaration apparaît tard, plus elle a de poids
- Exemple
	- style (4) > style (4 hérité) > style (3) > style (2) > style (1)

### Présentation avec des CSS

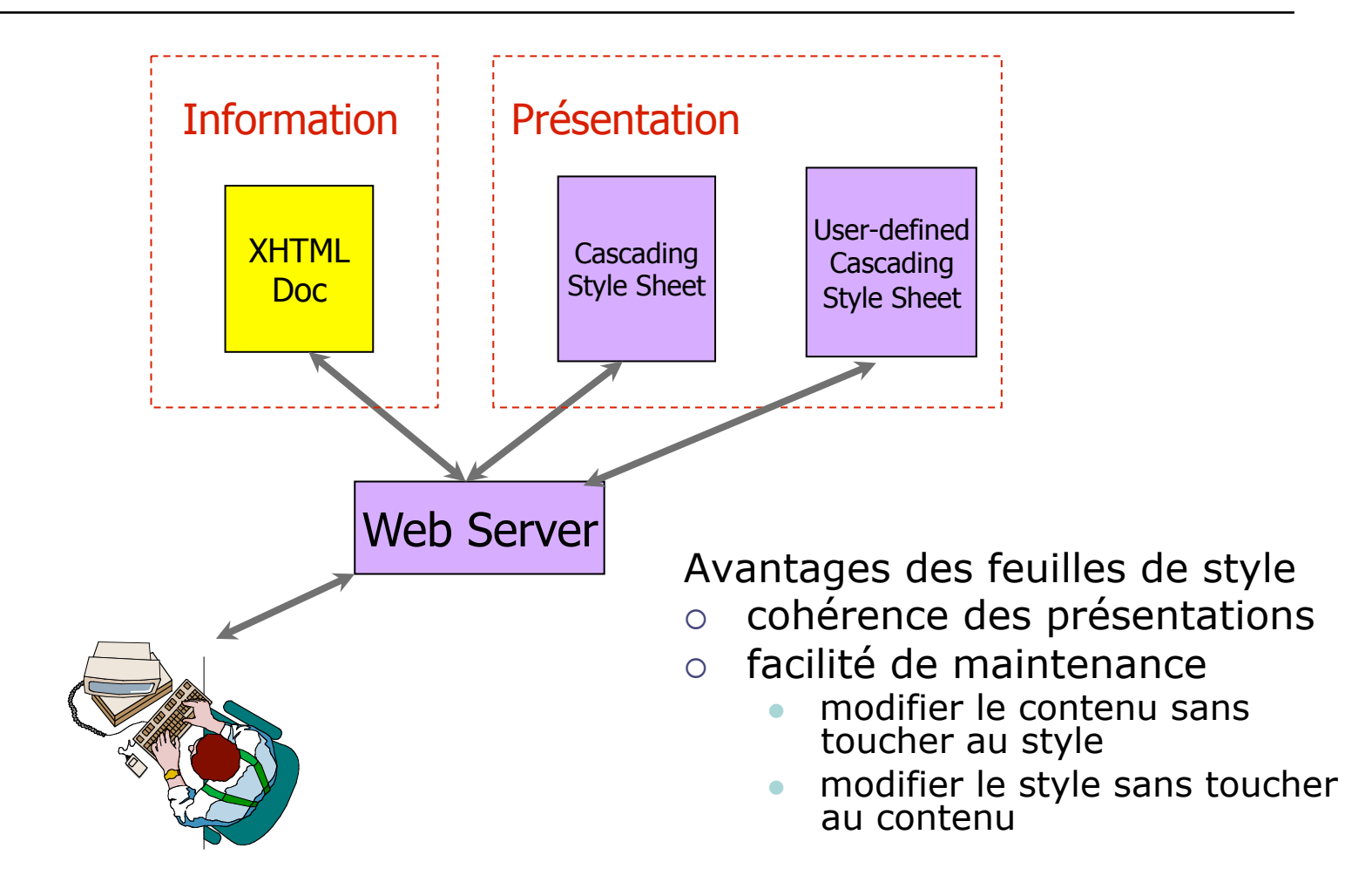

CM7-8 : (X)HTML – CSS – Yannick Prié Master SIB M1 – 2008-2009 : Représentation des 60<br>données et des connaissances

### Présentation avec XSLT

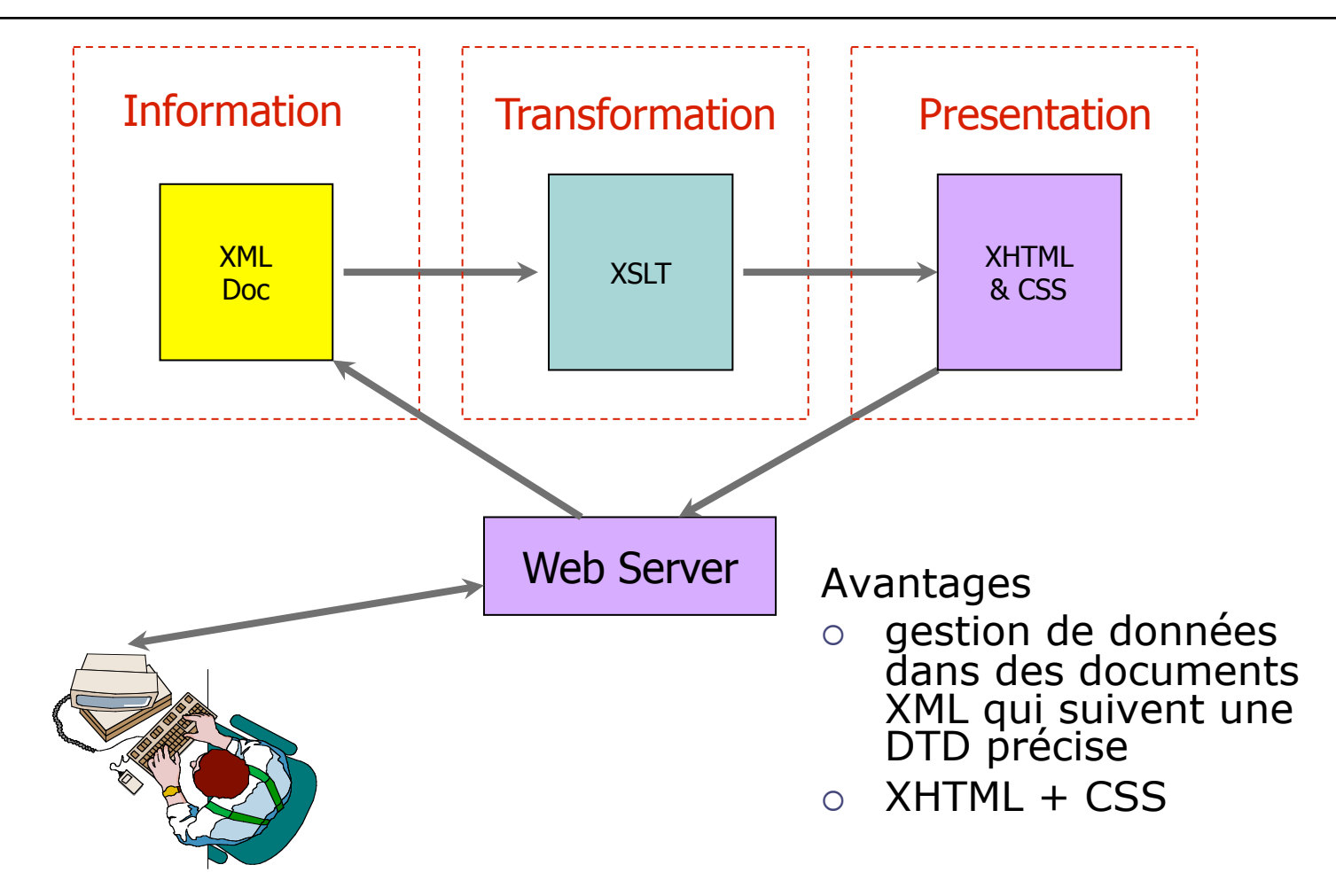

CM7-8 : (X)HTML – CSS – Yannick Prié Master SIB M1 – 2008-2009 : Représentation des 61<br>données et des connaissances

# Conclusion sur CSS

### Actuellement

- CSS2.1 (working draft)
- CSS3 en cours de développement
- Les navigateurs gèrent diversement les feuilles de style !
	- **rester simple**
	- **tester avec plusieurs navigateurs**
- Aller voir les références

# **Conclusion**

 Présentation rapide de XHTML/CSS Après, il faut pratiquer

- XHTML strict + CSS
- Très nombreuses ressources sur le web
	- éditeurs, assistants
	- tutoriaux
	- références

### **Remerciements**

### o Professional Web Authoring With XHTML and CSS – Roy Tennant Cours Lionel Médini